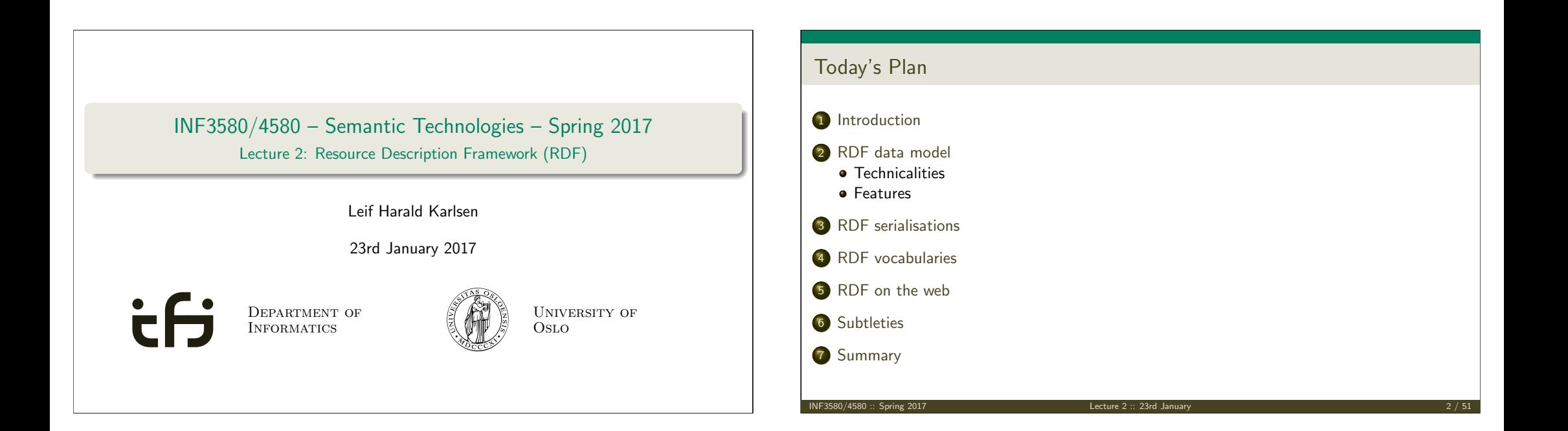

### <span id="page-0-0"></span>Mandatory exercises

- First oblig published today (23.01) after lecture.
- **•** [Topic RDF](#page-0-0).
- [Hand in by Tue](#page-1-0)sday next week (31.01).
- [Same schedule](#page-2-0) for the other small obligs:
	- $\bullet$  #2 (30.01 07.02),
	- $\bullet$  [#3](#page-4-0) (06.02 14.02), and
	- $\bullet$  #4 (20.02 07.03).
- [The larger obligs](#page-5-0) with two possible attempts:
	- $\bullet$  #5 (06.03 21.04/11.04) and
	- $\bullet$  #6 (03.04 25.04/16.05).
- See [obliger](#page-9-0) on the semester page.
- [Mr. Ob](#page-10-0)lig.

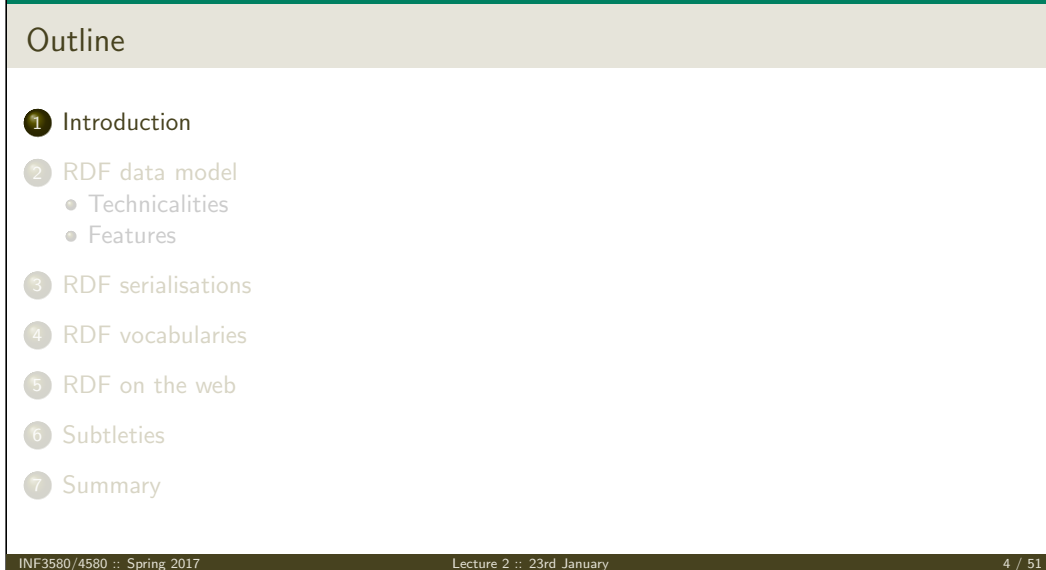

**Introduction** 

### RDF: W3C Overview

- The Resource Description Framework (RDF) is a standard model for data interchange on the Web.
- RDF is used as a general method for conceptual description or modeling of information that is implemented in web resources.
- It has features that facilitate data merging even if the underlying schemas differ.

Introduction

- $\bullet$  It extends the linking structure of the Web to use URIs to name the relationship between things as well as the two ends of the link.
- Thus allows data to be mixed, exposed, and shared across different applications.
- This linking structure forms a directed, labelled graph.
- This graph view is the easiest possible mental model for RDF and is often used in easy-to-understand visual explanations.

**[Introduction](#page-1-0)** 

Adapted from http://w3c.org/RDF.

 $I$ ecture 2  $: 23$ rd January

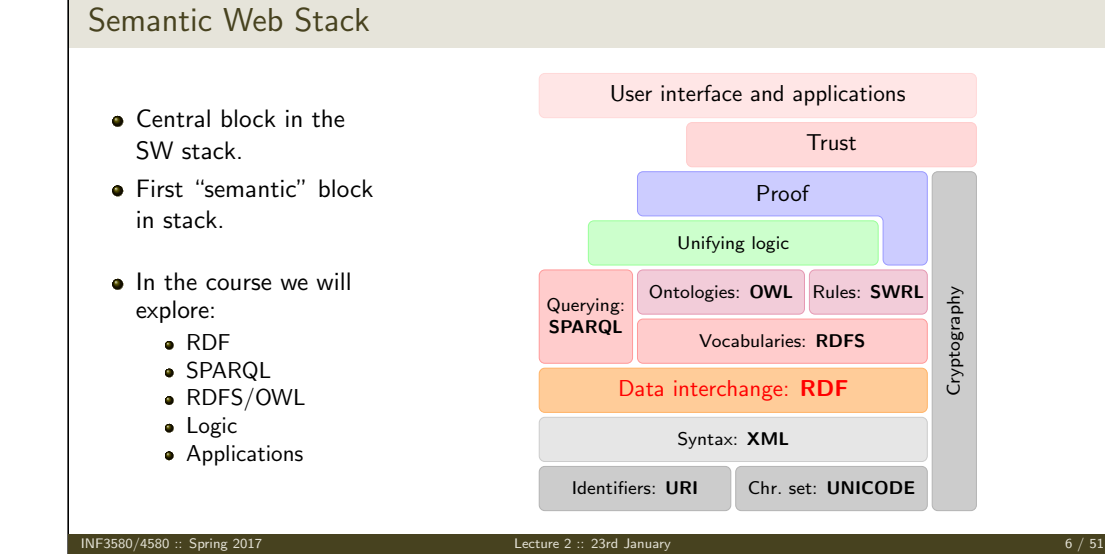

RDF data model

Introduction

#### <span id="page-1-0"></span>RDF, essential 'abouts': • The Resource Description Framework was initially intended for annotation of [web-accessible](#page-1-0) resources (1999). • [It has since de](#page-2-0)veloped into a general purpose language for describing structured [informat](#page-4-0)ion—on the web or elsewhere. [The goal of RDF](#page-5-0) is to enable applications to exchange data on the Web in a meaning-preserving way. • [It is considered t](#page-8-0)he basic representation format underlying the Semantic Web. **Outline** 1 Introduction <sup>2</sup> RDF data model **•** Technicalities **e** Features <sup>3</sup> RDF serialisations <sup>4</sup> RDF vocabularies <sup>5</sup> RDF on the web 6 Subtleties **7** Summary

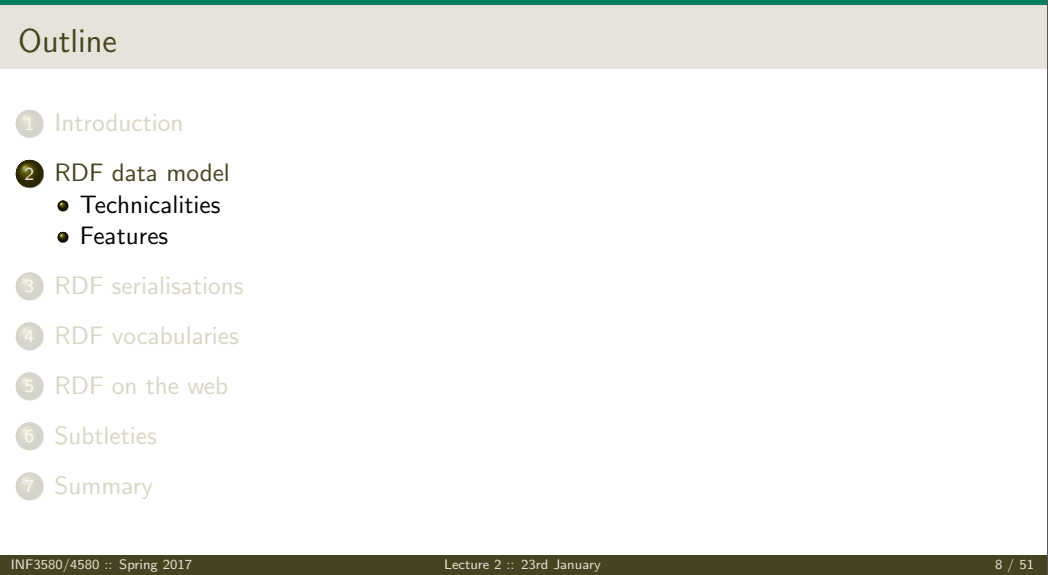

### RDF Triples

All information in RDF is expressed using a triple pattern.

RDF data mode

A triple consists of a subject, a predicate, and an object. Examples:

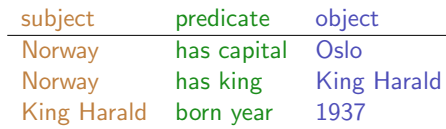

- Another word for an RDF triple is a statement or fact.
- The elements of an RDF triple are either
	- URI references,
	- **e** literals, or
	- **•** blank nodes.

 $I$  ecture  $2:: 23rd$  Janu

RD[F data model](#page-2-0) Techni[calities](#page-2-0)

RDF data model Technicalities

### Uniform Resource Identifiers (URIs)

- RDF (Resource Description Framework) talks about resources. • Almost anything is a resource.
- Resources are identified by URIs (Uniform Resource Identifiers).
- E.g., in dbpedia.org:

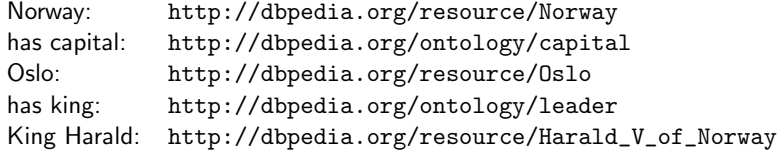

- As identifiers, think of them as just strings (on a special format).
	- Not necessarily dereferenceable.
- IRIs (Internationalised Resource Identifier) is just URIs but encoded in Unicode.

INF3580/4580 :: Spring 2017 Lecture 2 :: 23rd January 10 / 51

RDF data model Technicalities

### <span id="page-2-0"></span>URI  $\not\subset$  URL

URLs are not the only URIs:

ISBN:

urn[:isbn:0-486-27](dbpedia.org)557-4

Geo:

[geo:37.7869](urn:isbn:0-486-27557-4)[71,-122.399677](http://dbpedia.org/resource/Norway)

Mail:

[mailto:leif](geo:37.786971,-122.399677)[hka@ifi.uio.no](http://dbpedia.org/resource/Oslo)

• and many many more ...

### URIs and QNames

- URIs are often long and hard to read and write.
- Most serialisations use an abbreviation mechanism.
	- Define "prefixes", "namespaces".
	- RDF/XML format: XML namespaces and entities.
- E.g., in Turtle serialisation:

@prefix dbp: <http://dbpedia.org/resource/> . @prefix dbp-ont: <http://dbpedia.org/ontology/> .

- A QName like dbp:Oslo stands for http://dbpedia.org/resource/Oslo
- Remember: It's all just URIs!

### URIs and data

We can then state that Norway's capital is Oslo as:

 $\noindent \verb|~~~$ 

RDF data model Technicalities

**Or** use prefixes:

#### dbp:Norway dbp-ont:capital dbp:Oslo .

- But what if we want to state that Oslo's population is 629313?
- We cannot have one URI for every integer, decimal number, string etc.

### Literals

- Literals are used to represent data values.
- All literals have a datatype.
- Datatypes are also resources, referenced via URIs, and written as: dbp:Oslo dbp-ont:population "629313"^^xsd:integer.
- However, if nothing is written, it is assumed to be a string: dbp:Oslo dbp-ont:officialName "Oslo" . Is short for

dbp:Oslo dbp-ont:officialName "Oslo"^^xsd:string .

• One can also specify the language of a string using a *language tag*: dbp:Norway rdfs:label "Norge"@no . dbp:Norway rdfs:label "Norwegen"@de .

INF3580/4580 :: Spring 2017 Lecture 2 :: 23rd January 13 / 51

RD[F data model](#page-3-0) Technicalitie

INF3580/4580 :: Spring 2017 Lecture 2 :: 23rd January 14 / 51

RDF data model Technicalities

# <span id="page-3-0"></span>RDF Graphs • An RDF graph is a set of triples. E.g., dbp:Norway dbp-ont:capital dbp:Oslo . dbp:Oslo dbp-ont:population "629313"^^xsd:integer . is an RDF graph containing two triples. [RDF graphs are often repres](<http://dbpedia.org/resource/Norway>)[ented as a directed labelled gra](<http://dbpedia.org/ontology/capital>)[ph:](<http://dbpedia.org/resource/Oslo>) dbp:Norway dbp:Oslo "629313"^^xsd:integer  $\it dbp\text{-}ont:capital}$ dbp-ont:population

### Problems

Can all knowledge be nicely represented with only triples containing URIs and literals?

RDF data model Technicalitie

What if we didn't know what the capital of Norway was, only that it has a population of 629313 people?

dbp:Norway dbp-ont:hasCapitalWithPopulation "629313"^^xsd:integer .

- What if we want to model something which is not nicely represented as one URI, e.g. an address?
- UiO has the address "Problemveien 7 0313 Oslo". How should we model this? As a literal?

dbp:UiO dbp-ont:hasAddress "Problemveien 7 0313 Oslo" .

- As several literals?
	- dbp:UiO dbp-ont:addressPlace "Oslo" .
	- dbp:UiO dbp-ont:addsressStreet "Problemveien" .
	- dbp:UiO dbp-ont:addressStreetNumber "7" .
	- dbp:UiO dbp-ont:addressPostcode "0313" .

### Blank nodes

- Blank nodes are like resources without a URI.
- Use when resource is unknown, or has no (natural) identifier. E.g.:

RDF data model

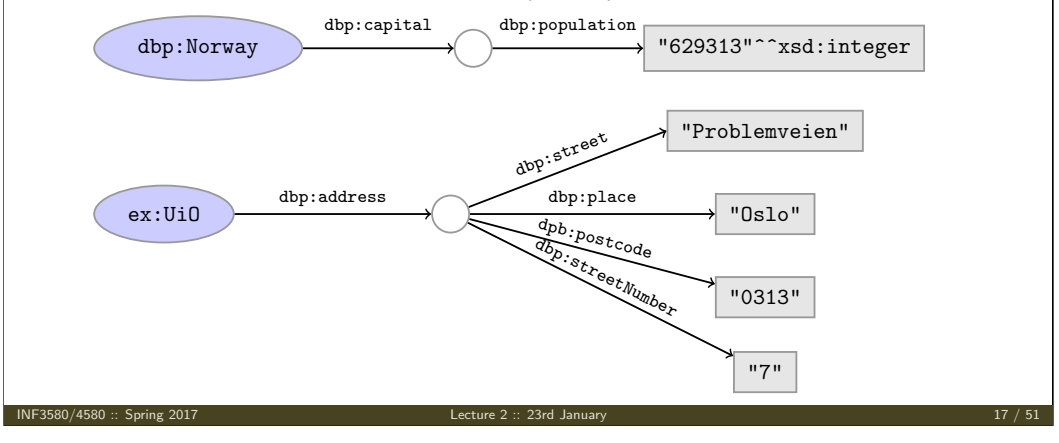

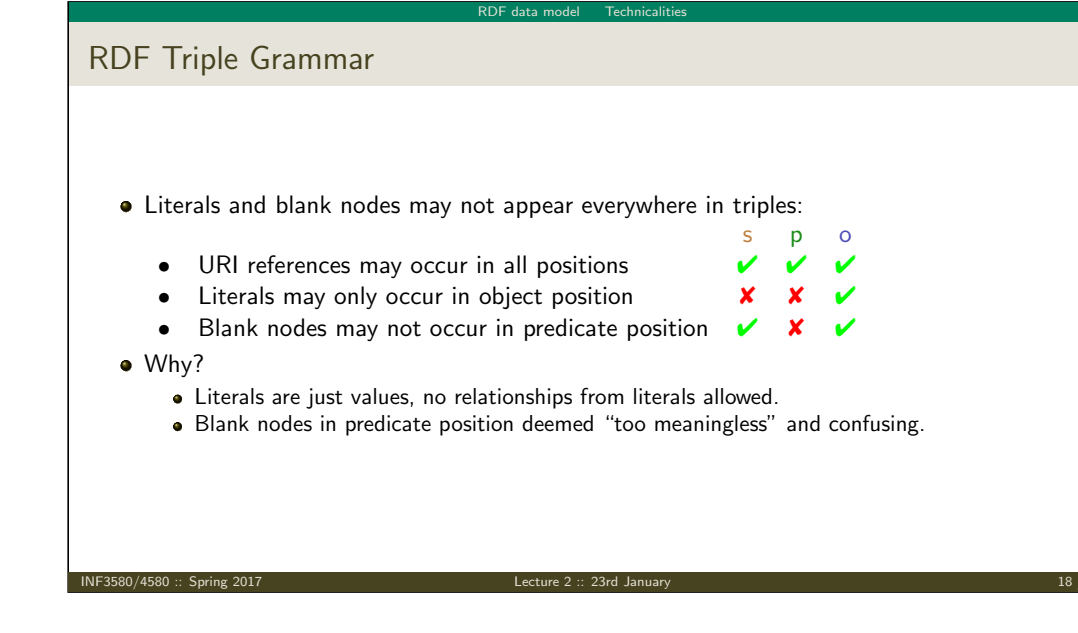

<span id="page-4-0"></span>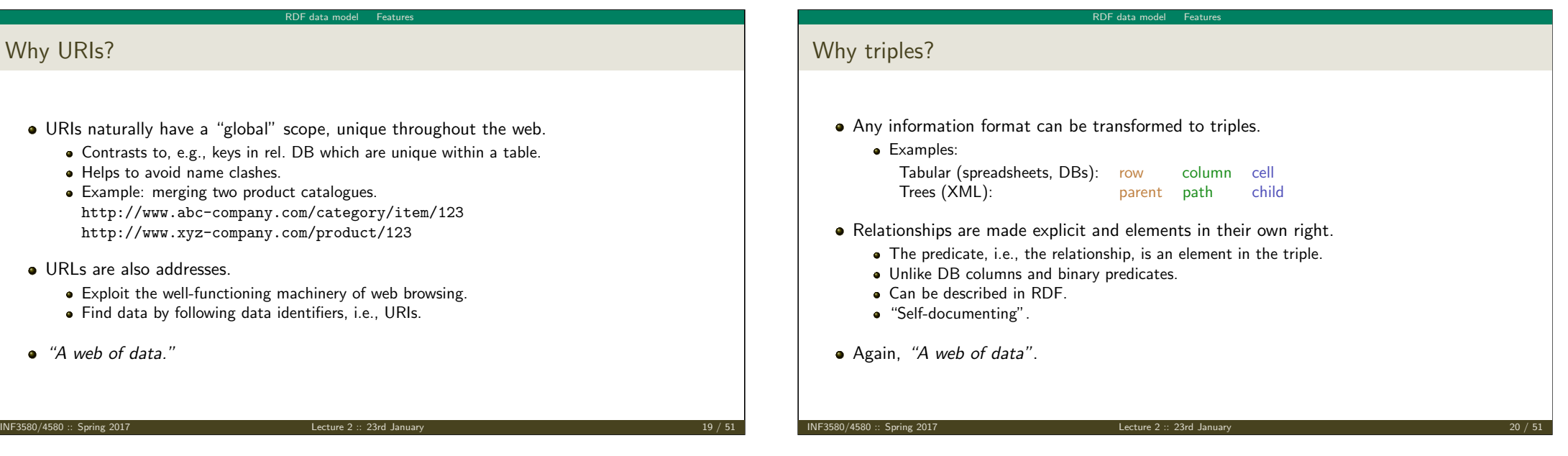

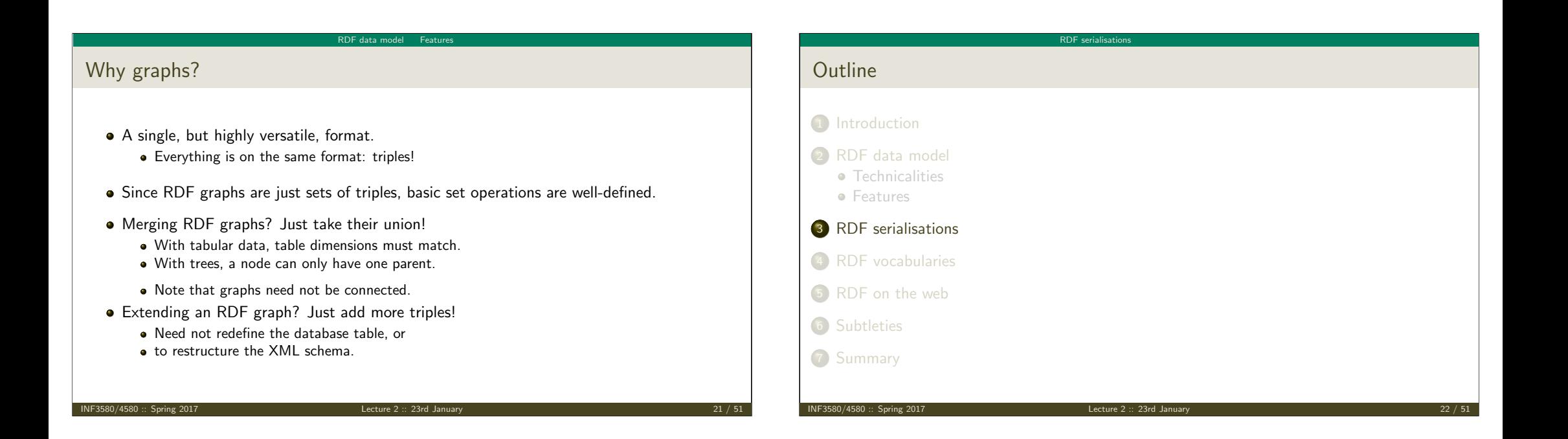

### <span id="page-5-0"></span>RDF Serialisations

### There are many serialisations for the RDF data model:

#### [RDF/XML](#page-0-0) the W3C standard. Complicated!

<?xml version="1.0"?> <rdf:RDF xmlns:dbp="http://dbpedia.org/resource/" [xmlns:fo](#page-1-0)af="http://xmlns.com/foaf/0.1/" xmlns:rdf="http://www.w3.org/1999/02/22-rdf-syntax-ns\#"> <rdf:Description rdf:about="http://dbpedia.org/resource/Harald\_V\_of\_Norway"> [<foa](#page-2-0)f:name>Harald V</foaf:name> </rdf:Description>  $\langle \text{rdf:RDF}\rangle$ 

RD[F serialisations](#page-5-0)

#### Turtle convenient, human readable/writable—our choice. [@prefix dbp](#page-5-0): <http://dbpedia.org/resource/> . @prefix foaf: <http://xmlns.com/foaf/0.1/> .

[dbp:Harald\\_](#page-8-0)V\_of\_Norway foaf:name "Harald V" .

#### N-triples one triple per line. No abbreviations.

[<http://dbpedia.](#page-9-0)org/resource/Harald\_V\_of\_Norway> <http://xmlns.com/foaf/0.1/name> "Harald V" .

[Others](#page-10-0) N3, TriX, TriG, RDF/JSON, ...

# RDF serialisation

### Turtle: URI references and triples

#### Full URIs are surrounded by < and >:

<http://dbpedia.org/resource/Oslo>

#### Statements are triples terminated by a period:

<http://dbpedia.org/resource/Oslo> <http://www.w3.org/1999/02/22-rdf-syntax-ns#type> <http://dbpedia.org/ontology/Place> .

#### Use 'a' to abbreviate rdf:type:

<http://dbpedia.org/resource/Oslo> a <http://dbpedia.org/ontology/Place> .

Turtle allows any non-zero amount of space between elements in triples.

### Turtle: Namespaces

QNames are written without any special characters.

#### Namespace prefixes are declared with @prefix:

@prefix dbp: <http://dbpedia.org/resource/> .

dbp:Oslo a <http://dbpedia.org/ontology/Place>.

**RDF** serialis

#### A default namespace may be declared:

@prefix dbp: <http://dbpedia.org/resource/> . @prefix : <http://dbpedia.org/ontology/> .

dbp:Oslo a :Place .

INF3580/4580 :: Spring 2017 Lecture 2 :: 23rd January 25 / 51

#### RDF serialis

## Turtle: Literals

Literal values are enclosed in double quotes:

@prefix dbp: <http://dbpedia.org/resource/> . @prefix : <http://dbpedia.org/ontology/> .

dbp:Norway :officialName "Norge" .

#### Possibly with type or language information:

dbp:Norway rdfs:label "Norge"@no . dbp:0slo :population "629313"^^xsd:integer .

#### Numbers and booleans may be written without quotes:

dbp:Oslo :population 629313 . dbp:Oslo :isCapital true .

INF3580/4580 :: Spring 2017 Lecture 2 :: 23rd January 26 / 51

<span id="page-6-0"></span>RD[F serialisations](#page-6-0) Turtle: Statements sharing elements Instead of: dbp:Oslo rdf:type dbo:City . dbp:Oslo :officialName "Oslo" . dbp:Oslo :population 629313 . RDF serialisations Turtle: Statements sharing elements ... statements may share a subject with ';': dbp:Oslo rdf:type dbo:City ; :officialName "Oslo" ; :population 629313 .

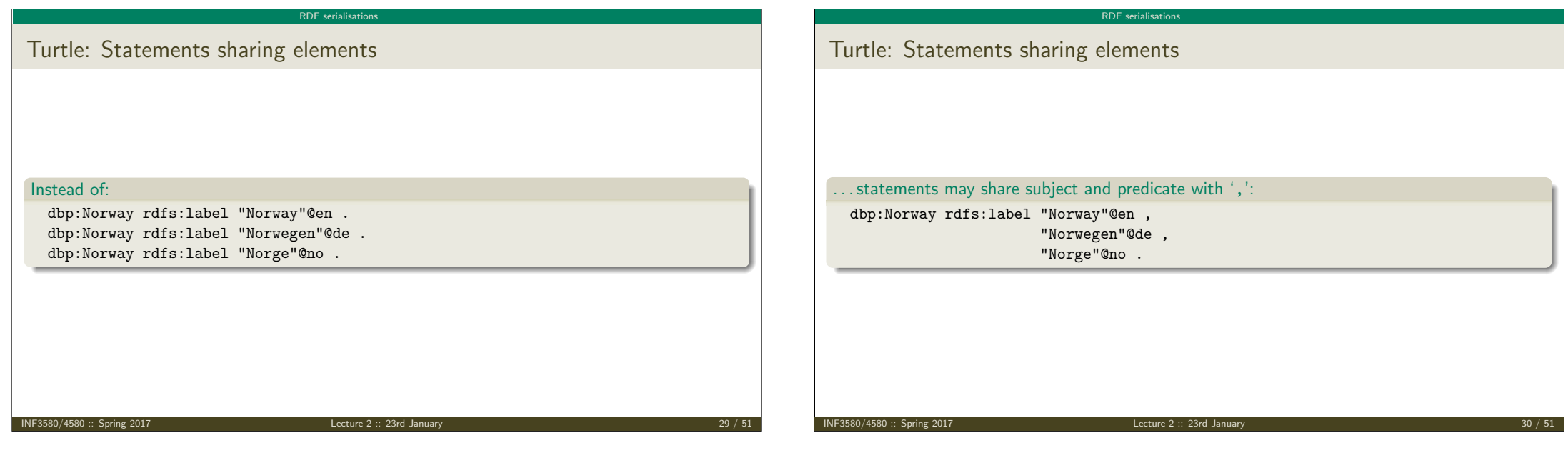

<span id="page-7-0"></span>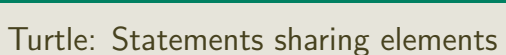

. . . and in combination:

dbp:Norway rdfs:label "Norway"@en, "Norwegen"@de, "Norge"@no ; :capital dbp:Oslo .

RD[F serialisations](#page-7-0)

### Turtle: Blank nodes

Blank nodes are designated with underscores or [...].

RDF serialisations

Norway has a capital with population 629313:

dbp:Norway :capital \_:someplace . \_:someplace :population 629313 .

There is a place with official name Oslo:

[] a :Place ; :officialName "Oslo" .

UiO has address Problemveien 7, 0313 Oslo:

:UiO :address [ :street "Problemveien" ; :streetNumber "7"; :place "Oslo" ; :postcode "0313" ] .

#### INF3580/4580 :: Spring 2017 Lecture 2 :: 23rd January 31 / 51

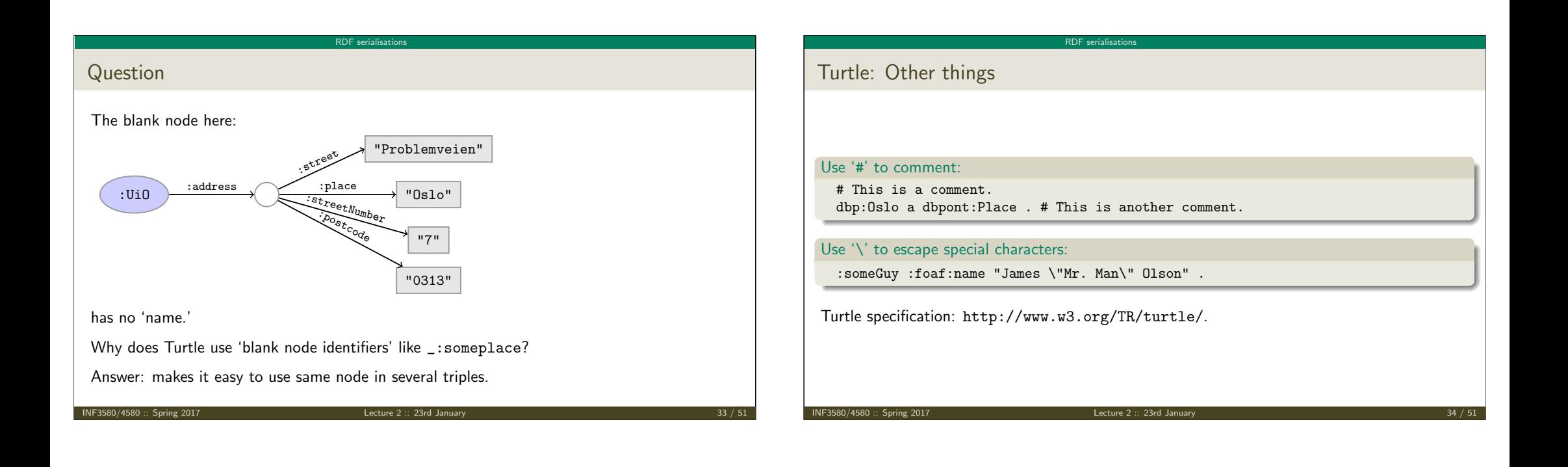

<span id="page-8-0"></span>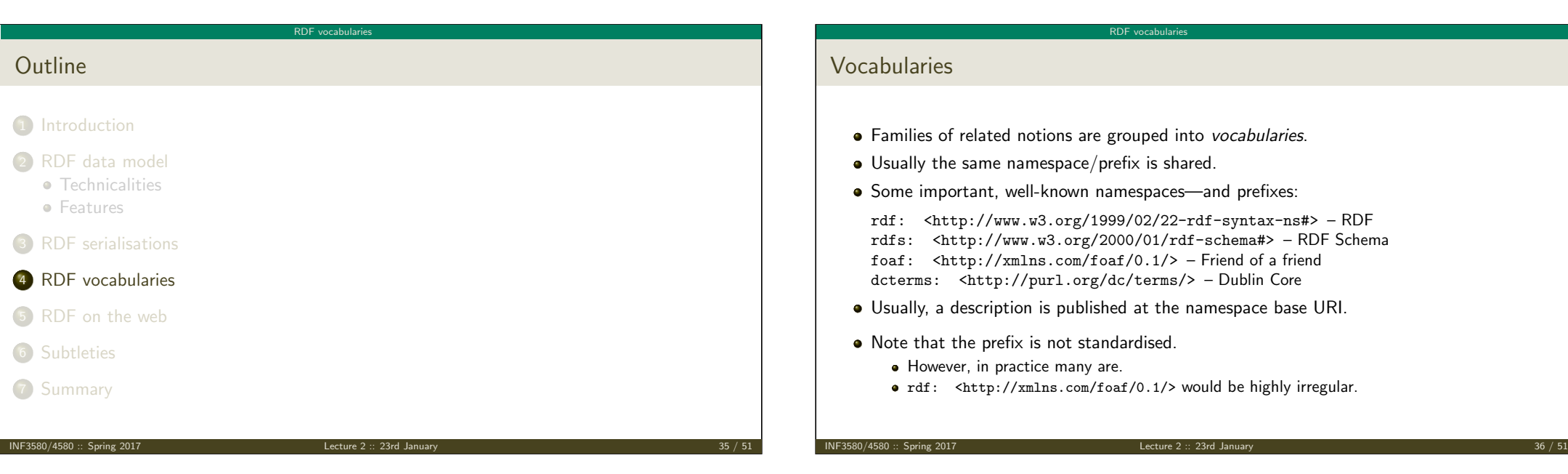

#### RDF vocabularies

### Example vocabularies: RDF, RDFS

Some example resources:

RDF: describing RDF graphs.

- rdf:Statement
- rdf:subject, rdf:predicate, rdf:object
- rdf:type

RDFS: describing RDF vocabularies. **O**rdfs:Class

- rdfs:subClassOf,
- rdfs:subPropertyOf
- rdfs:domain, rdfs:range
- rdfs:label

#### Examples:

dbp:Oslo rdf:type dbp-ont:Place . dbp:Norway rdfs:label "Norge"@no . dbp:Capital rdfs:subClassOf dbp:City .

 $NF3580/4580$  :: Spring 2017

RDF vocabularies

### Example vocabularies: FOAF, Dublin Core

Some example resources:

FOAF: person data and relations.

- foaf:Person
- foaf:knows
- foaf:firstName, foaf:lastName, foaf:gender

#### Examples:

ifi:leifhka rdf:type foaf:Person .

- ifi:leifhka foaf:knows ifi:martingi .
- ifi:leifhka dcterms:creator ifi:rdf-lecture .

INF3580/4580 :: Spring 2017 Lecture 2 :: 23rd January 38 / 51

Dublin Core: library metadata.

 $\bullet$  dcterms: creator, dcterms:contributor

dcterms:format, dcterms:language, dcterms:licence

<span id="page-9-0"></span>R[DF on the web](#page-9-0) **Outline** 1 Introduction <sup>2</sup> [RDF data m](#page-0-0)odel **•** [Technicalities](#page-1-0) **A** [Features](#page-2-0) <sup>3</sup> [RDF seria](#page-4-0)lisations <sup>4</sup> [RDF vocabularies](#page-5-0) <sup>5</sup> [RDF on the web](#page-8-0) **6** [Subtleties](#page-9-0) 7 Summary I[NF3580/4580 :: Spri](#page-12-0)ng 2017 [Lecture 2 :: 23rd January](http://sws.ifi.uio.no/d2rq/) 39 / 51 RDF on the web Where is it? o In files: • In some serialisation: XML/RDF, Turtle, ... Typically small RDF graphs, i.e., max. a few 100 triples, e.g., Vocabularies: http://xmlns.com/foaf/spec/index.rdf. Tiny datasets: http://folk.uio.no/martingi/foaf.rdf. • From SPARQL endpoints: • Data kept in a *triple store*, i.e., a database. • RDF is served from endpoint as results of SPARQL queries. Exposes data (in different formats) with endpoint frontends, e.g., http://dbpedia.org/resource/Norway, or by direct SPARQL query: http://dbpedia.org/sparql. • There are many RDFizers which convert data to RDF. Tabular files (CSV, Excel): XLWrap. Relational DB: D2RQ (http://sws.ifi.uio.no/d2rq/) or R2RML (https://www.w3.org/TR/r2rml/). W3C keeps a list: http://www.w3.org/wiki/ConverterToRdf. INF3580/4580 :: Spring 2017 **Lecture 2 :: 23rd January** 40 **Lecture 2 :: 23rd January** 

### Creating RDF data and vocabularies

Designing an easy-to-use and robust namespace is non-trivial.

RDF on the web

- Naming is difficult.
- Reuse existing vocabularies if possible. Don't reinvent.
- URIs are also addresses, consider publishing issues when naming.
- Adhere to the policies described in *best practice* documents:
	- **•** Best Practice Recipes for Publishing RDF Vocabularies
		- http://www.w3.org/TR/2008/NOTE-swbp-vocab-pub-20080828/
	- Cool URIs for the Semantic Web
		- http://www.w3.org/TR/cooluris/
- Use http://www.example.[com|net|org] for prototyping and documentation.

RD[F on the web](#page-10-0)

INF3580/4580 :: Spring 2017 Lecture 2 :: 23rd January 41 / 51

### Linked Open Data

Tim Berners-Lee's recipe for 5 star web data:

**4** Make data available on the Web (any format) under an open license.

 $RDE$  on the

- <sup>2</sup> Make it available as structured data (e.g., Excel, not image scans).
- <sup>3</sup> Use non-proprietary formats (e.g., CSV instead of Excel).
- $\bullet$  Use URIs to identify data items; make them referable on the Web.
- <sup>5</sup> Link your data to other's data to provide context.

Adapted from http://www.w3.org/DesignIssues/LinkedData.html.

# <span id="page-10-0"></span>Web of Data

- [The point of pu](#page-1-0)blishing data as described in this lecture is to have self-describing and self-documenting data.
- [Decoupl](#page-4-0)[es dat](#page-2-0)a from applications.
- Lightens the programming burden.
- [Semantic Web ap](#page-5-0)plications should be/are generic and general purpose, exploiting rich and [knowledge inten](#page-8-0)sive data sets.

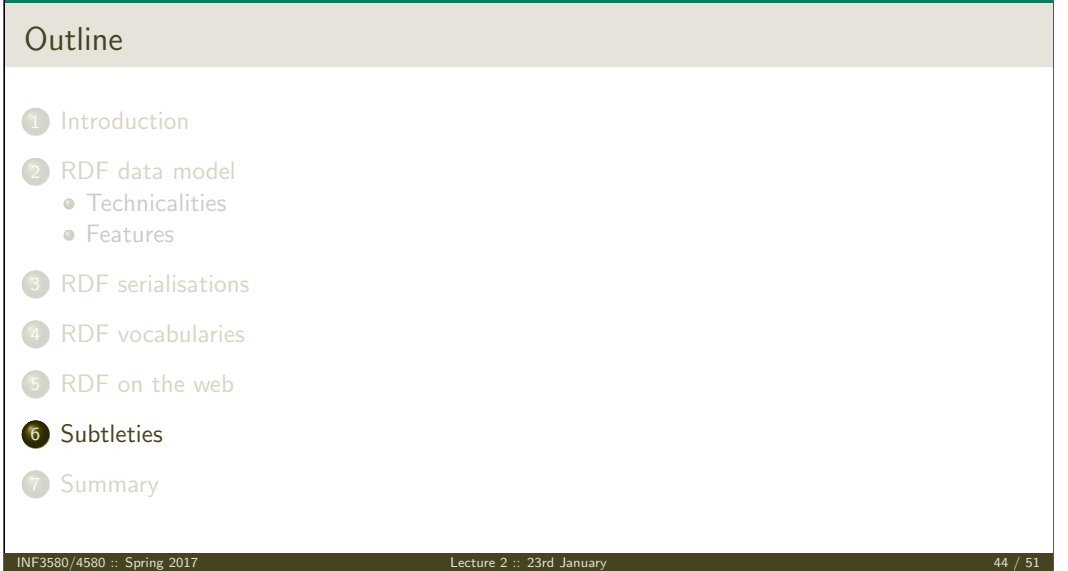

INF3580/4580 :: Spring 2017 Lecture 2 :: 23rd January 42 / 51

Subtletie

### URIs are not necessarily unique

- URIs are just strings, not a "global identification service".
- There is nothing stopping you from using rdf:type as the URI for your favourite data item.

Subtleties

- **However, don't do that!**
- The simple rule of only creating URIs in a namespace domain you control should keep you out of trouble.
	- Again, put data on the URI address.
- Trust is an important (and work-in-progress) layer in the SW stack.

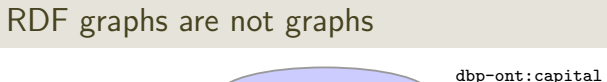

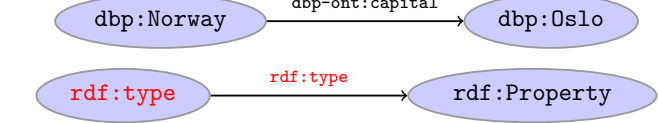

Subtleties

- Drawing dbp:Norway dbp-ont:capital dbp:Oslo is straight-forward.
- $\bullet$  But what about rdf:type rdf:type rdf:Property?
- RDF graphs are sets of triples, not graphs.
- The set of nodes, i.e., subjects and object, and edges, i.e., predicates, of an RDF graph need not be disjoint.
- However, nodes and edges in an RDF graph are usually disjoint:
	- data resides in the nodes,
	- edges are vocabulary elements.

#### NF3580/4580 :: Spring 2017 **Lecture 2 :: 23rd January 4580**

## <span id="page-11-0"></span>Be careful when merging RDF files

Merging the two RDF files containing named blank nodes

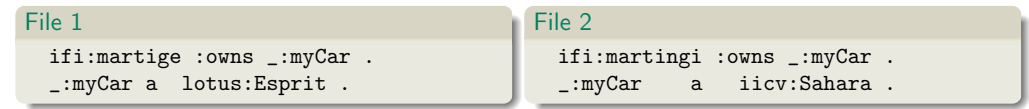

Subtletie

gives the RDF graph:

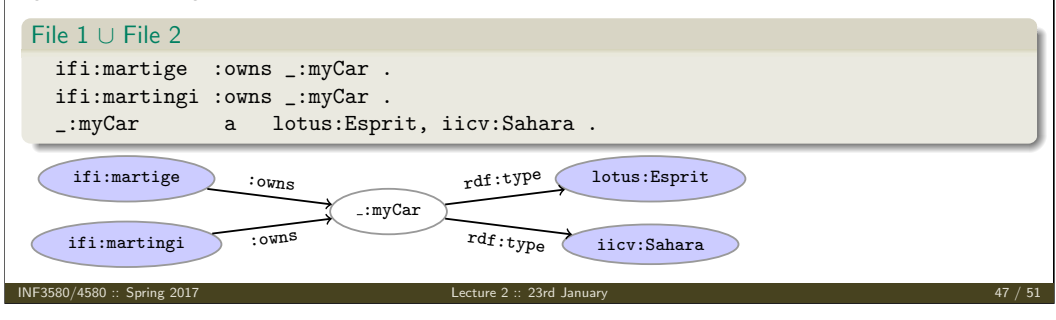

#### Rename blank nodes Renaming \_: myCar to \_: myCar2 in File 2. File 1 ifi:martige :owns \_:myCar . \_:myCar a lotus:Esprit . File 2 ifi:martingi :owns \_:myCar2 . \_:myCar2 a iicv:Sahara . gives the RDF graph: File 1 ∪ File 2 ifi:martige :owns \_:myCar . \_:myCar a lotus:Esprit . ifi:martingi :owns \_:myCar2 . \_:myCar2 a iicv:Sahara . ifi:martige ifi:martingi :myCar :myCar2 iicv:Sahara lotus:Esprit :owns :owns rdf:type rdf:type

**Subtleties** 

INF3580/4580 :: Spring 2017 Lecture 2 :: 23rd J

INF3580/4580 :: Spring 2017 Lecture 2 :: 23rd January 46 / 51

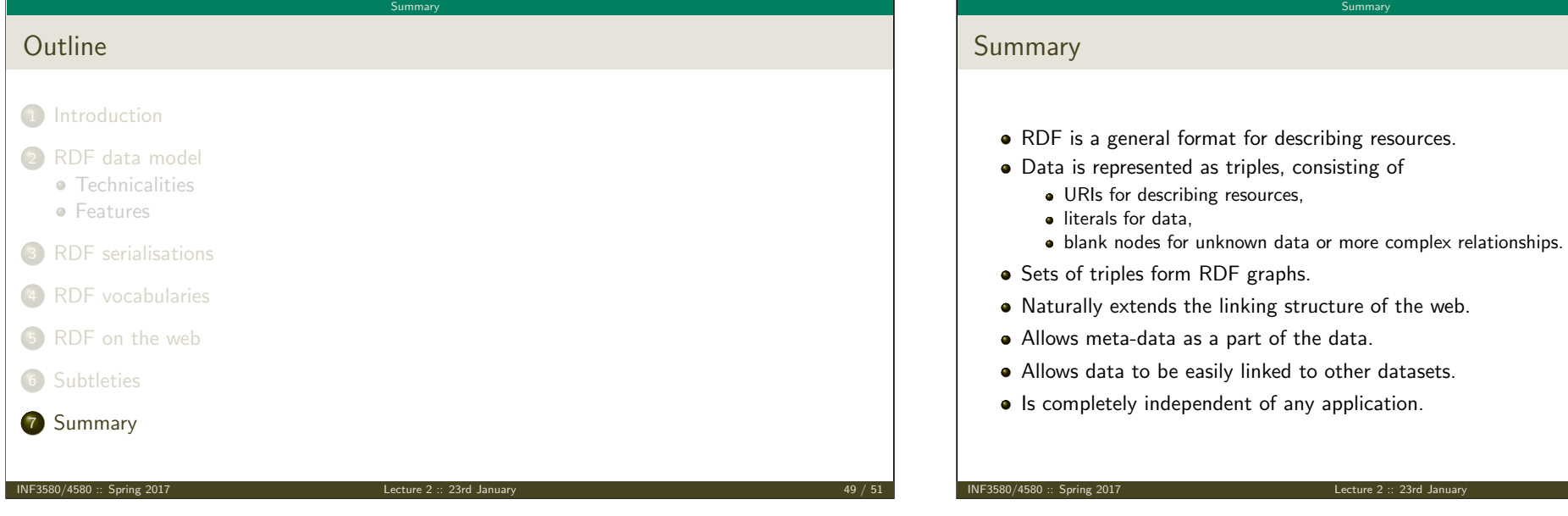

<span id="page-12-0"></span>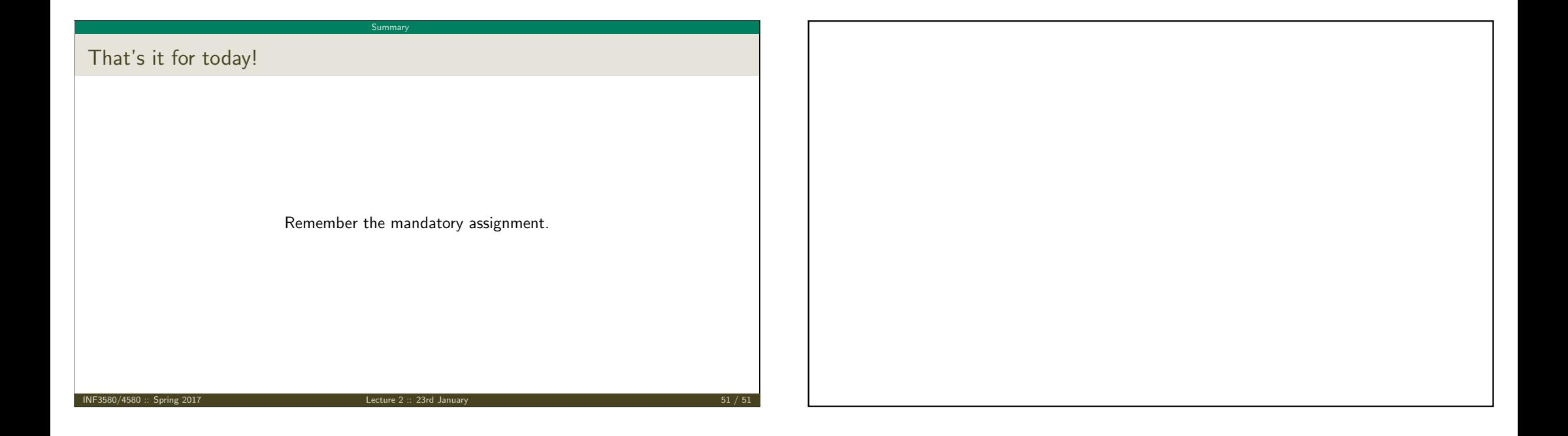

Summary

Lecture 2 :: 23rd January